Roll No. Total No. of Pages: 2 BT-6/J07 9112 Computer Communication Networks (2005-06)<br>
Paper : ECE-310E<br>
Time : Three Hours]<br>
Note :— Attempt FIVE questions in all, selecting at lea<br>
ONE question from each unit<br>
UNIT<br>
1. (a) Discuss the working of broadband ISDN lin Computer Communication Networks (2005-06) Paper: ECE-310E Time : Three Hours] Maximum Marks : 100 Note :— Attempt FIVE questions in all, selecting at least ONE question from each unit. (c) Discuss the working of females and ISDN line.<br>
(b) Give the details of all Media ISDN line.<br>
(c) Give the specifications of various transmission media as twisted<br>
(c)  $\frac{12}{100}$  (b)  $\frac{1}{100}$  (c)  $\frac{1}{100}$  (c) UNIT-I 1. (a) Discuss the working of broadband ISDN line. l0 (b) Give the details of ATM cell. 10 2. (a) Give the specifications of various transmission media as twisted wire, co-axial cable and fibre optics.  $12$ (b) Discuss the working of communication satellites. UNIT-II 3. (a) Differentiate between circuit switching and packet switching. l0 How does the CRC checker know that the received data unit is (b) undamaged ? 10 4. (a) What are the advantages of FDDI over a basic token ring ? 6 What is the baud rate of standard l0 Mbps 802.3 LAN ? (b)  $\overline{7}$ (c) What signal to noise ratio is needed to put a  $T<sub>1</sub>$  carrier on a  $50 \text{ kHz line}$ ? 7 UNIT-III 5. (a) Write and explain the Leaky bucket algorithm in congestion control. i 10

9112 (Contd.)

[Download all Notes and papers from StudentSuvidha.com](http://studentsuvidha.com/forum/)

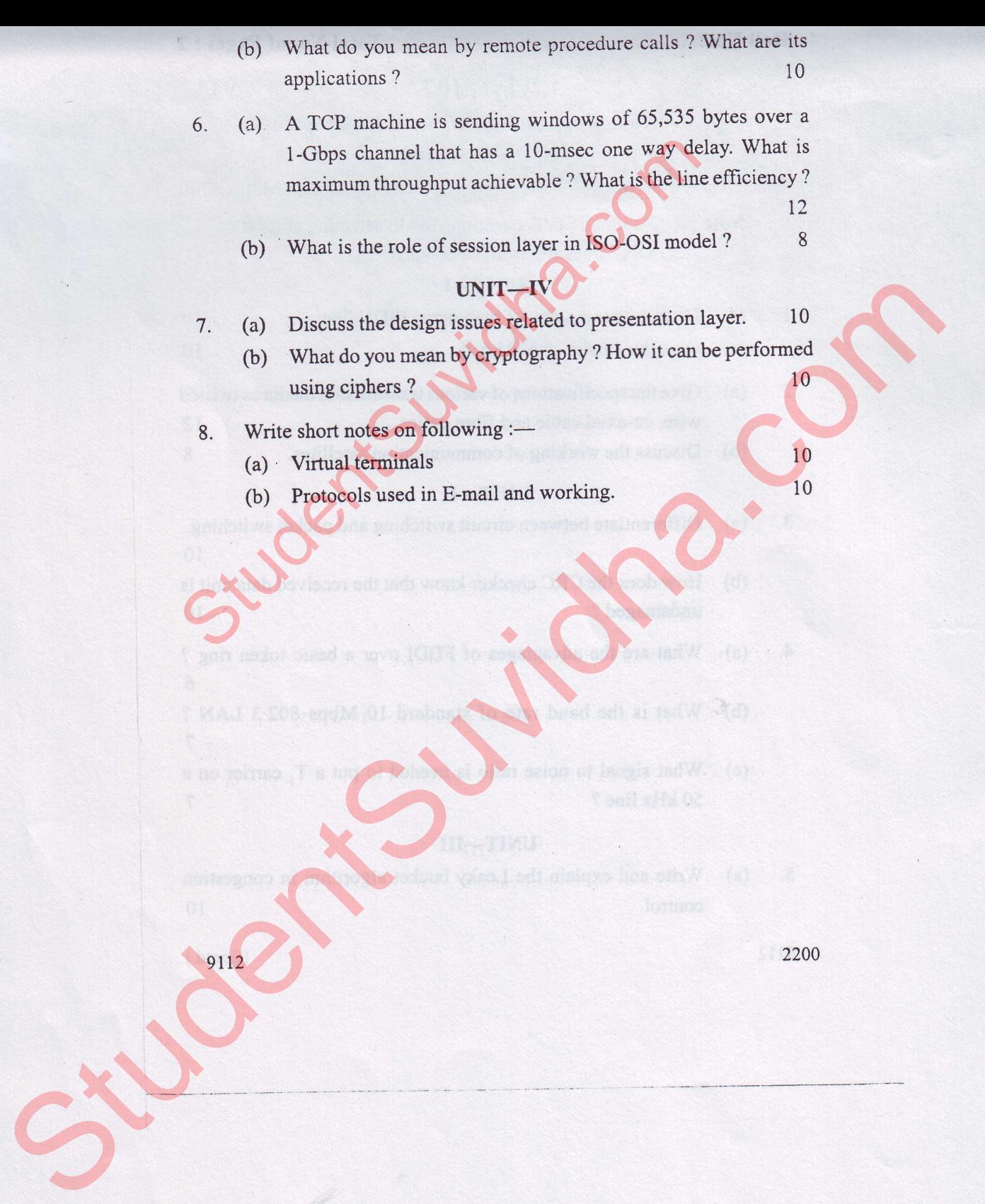

[Download all Notes and papers from StudentSuvidha.com](http://studentsuvidha.com/forum/)